#### **DTS, DTB Hardware-Konfigurationsdateien für Raspberry Pi**

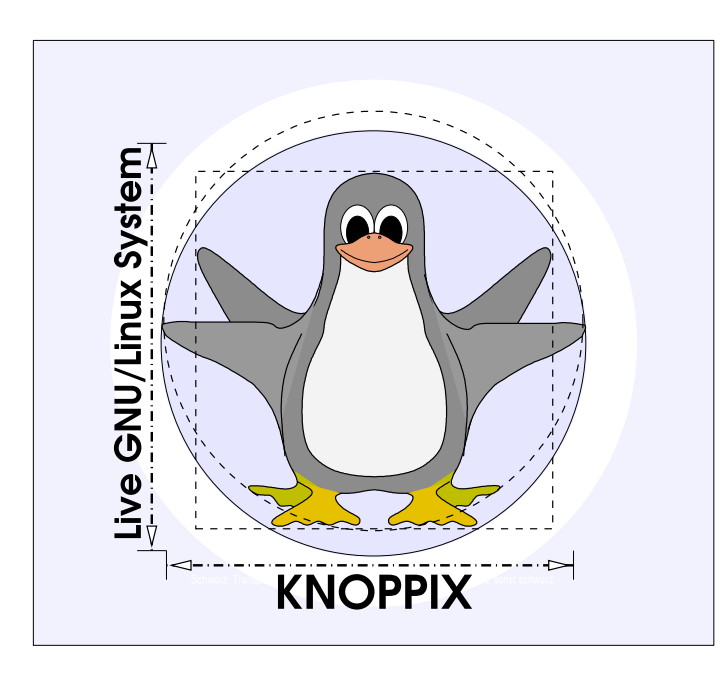

#### **Prof. Dipl.-Ing. Klaus Knopper <knoppix@knopper.net>**

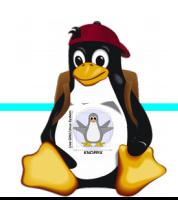

Raspi-Kurs Windischgarsten 9.2016

### **Grundlagen**

- ► Die *fehlende Hardware-Erkennung der ARM-Architektur* wurde durch die Einführung von "**Device-Trees**" als "Laufzeit-Konfigurationsdateien für den Kernel" mehr oder weniger kompensiert.
- ► **DTS** (Device Tree Source) Dateien enthalten in C++ ähnlicher Syntax die Informationen für Kernel-Module zu Adressen, Anschlüssen, IO-Ports, Pullup vs. Pulldown TTL-Settings und allgemein Symbole zur Steuerung der Treiber/Module.
- ► Der Device Tree Compiler (**dtc**) erzeugt ein Binärformat (DTB) der Dateien, die in config.txt als "Overlay" definiert werden.

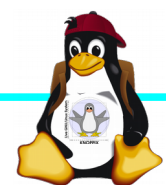

## **Raspberry Pi Hardware**

Die Hardware-Adressen und Schaltungs-Parameter der Anschlüsse und Chips des Raspi stehen ab Kernel 3.x **nicht** mehr direkt im Kernel-Quelltext, sondern werden vom Bootloader mit dem Kernel als **DTB**-Datei in den Speicher geladen, und von den "Treibern" im Kernel

ausgewerte<sup>t</sup>

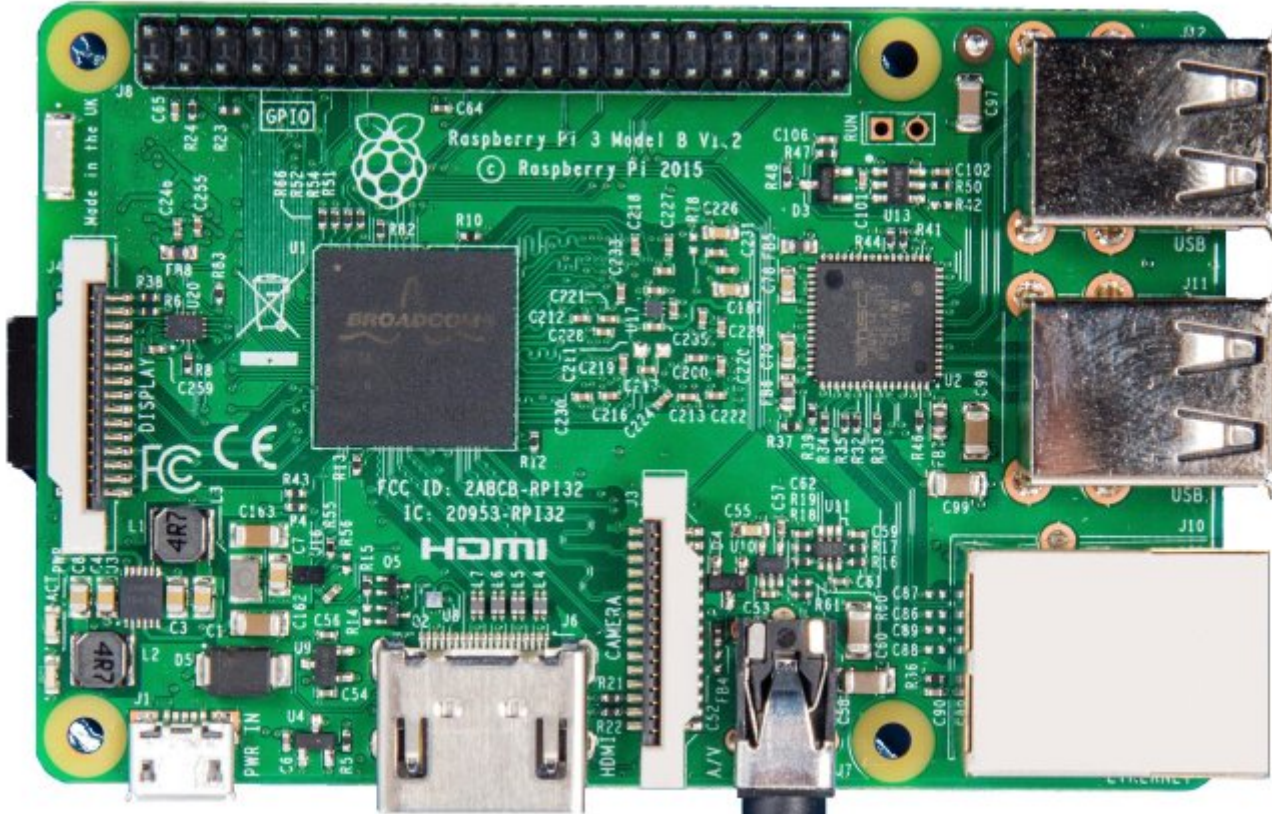

## **Wie erstellt man eine DTS Datei?**

- 1)DTS-Syntax lernen (oder aus Vorlagen kopieren)
- 2) Technisches Datenblatt + Schaltpläne (ernsthaft!) der Ziel-Hardware lesen, hier sind meist die IO-Adressen, TTL-Zustände, Spannungen etc. angegeben, die in die DTS übernommen werden müssen.
- 3) Für bestimmte Hardware-Plattformen gibt es Device Tree Includes (.dtsi)-Dateien, die grundstruktur und Standardwerte enthalten.
- 4) Tipp: sinnvolle Namen für die Labels der Anschlüsse wählen, die dann auch unter /sys/class/… erscheinen werden (z.B. "power\_led\_red" statt "gpio37").

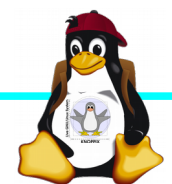

# DTS → DTB → Kernel

- ► Mit dem Devicetree-Compiler wird dis DTS-Datei auf korrekte Syntax geprüft, Includes integriert, und eine Binärversion erzeugt, die in den Bootordner gelegt und in der config.txt als zu laden vermerkt werden sollte. → So wird beispielsweise SPI/I²C oder Pi-Cam aktiviert.
- ► Per Kernel-Parameter (cmdline.txt) oder Angabe in config.txt können einzelne Werte in der DTB auch ohne Neucompilieren beim Start überladen werden.

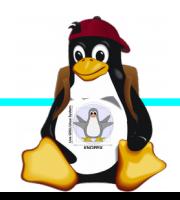

#### **Device Tree Anleitung für Raspberry Pi**

<https://www.raspberrypi.org/documentation/configuration/device-tree.md>

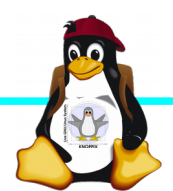

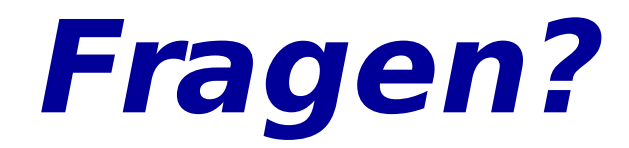

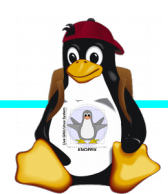

Raspi-Kurs Windischgarsten 9.2016